## Procédure Saisie des Intentions d'orientation des  $2^{nde} \rightarrow 1$ ere Du 27 janvier au 16 février 2024

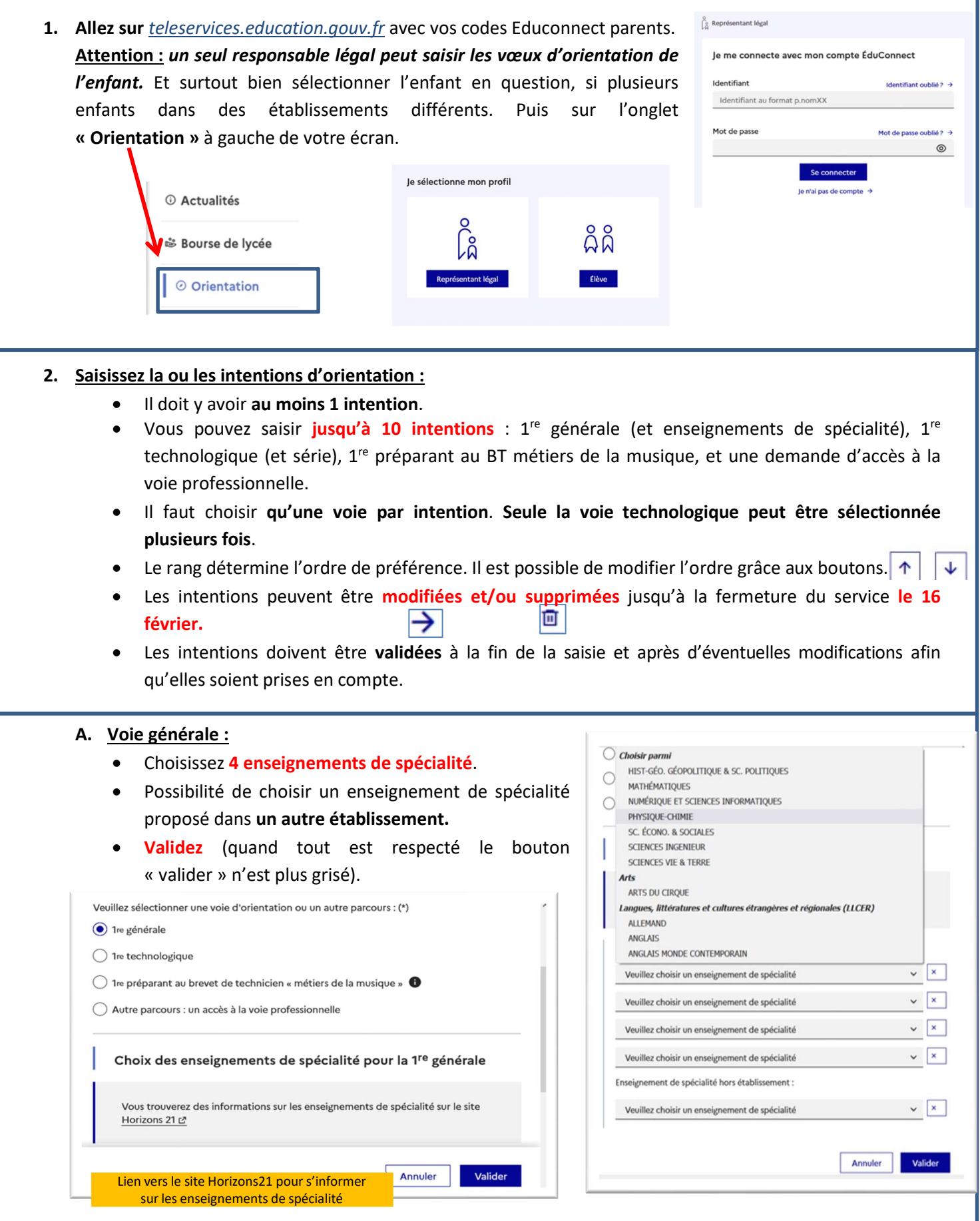

J

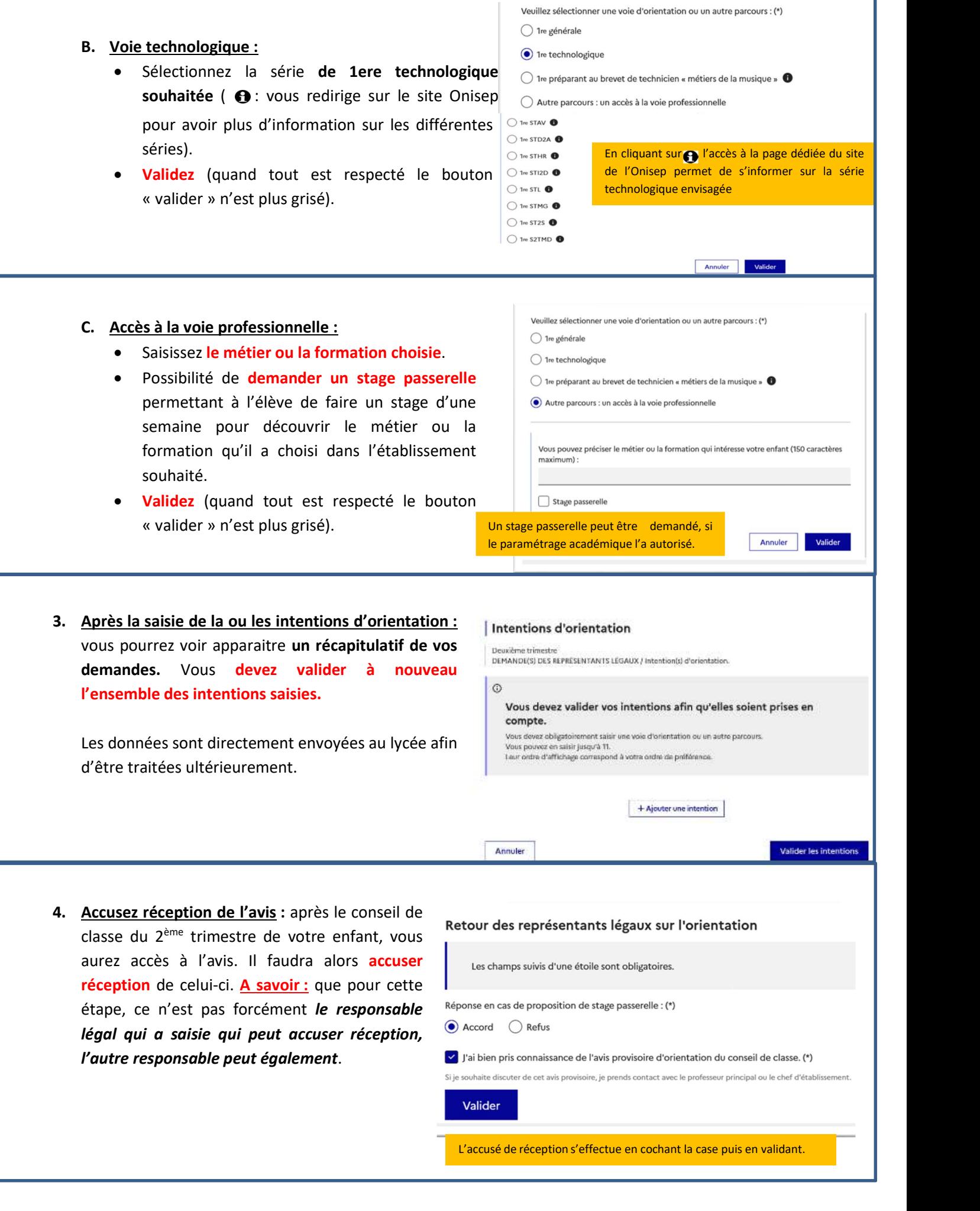